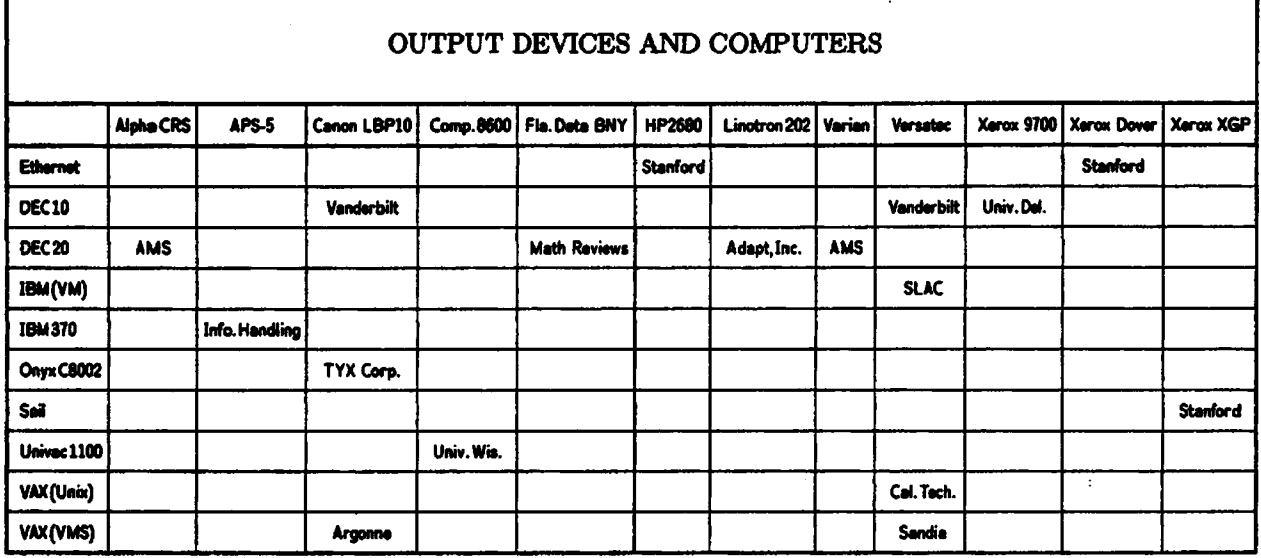

**Output Devices** 

## **OUTPUT DEVICES**

# **Rilla J.** Thedford Mathematical Reviews

**Thanks to all** who responded to the questionnaire **on** output devices; it **wee** genuinely appre**ciated.** The **most** common question concerning output devices seems to be "Who has what device on what **machine?"** In response, we **have** compiled the above chart of active T<sub>EX</sub> configurations. It is far from complete. **Please,** if you know of or hear of a new or **an existing** configuration that is not on the chart, notify me or David Fuchs. We recognize that **more than** one site **can** have the same configuration, **so we** listed only one for each. If a list of **known** sites for a device or for a configuration is desired please contact me at (313) 764-7228. We will do our beat to **get** you the information.

Future articles **will** deacribe the characteristics of various output devices, with user comments.

Editor's note: In the membership list, computer hardware and output devices are shown for individual members in the form communicated by the member. For the listing by device type, however, an effort has been made to consolidate similar devices into groups which, when possible, coincide with Site Coordinator coverage. In the case of VAX, for example, there are two significant groups, depending on operating system (VMS or UNIX). When communicating information about hardware for publication in the membership list, please take a look at the device groupings, and provide enough specifics to yield both a satisfactory individual listing and a suitable group assignment. (If your hardware does not belong to any of the existing groups, that is also useful information.)

> **Site Reports**   $\bullet$

#### **NEWS FROM STANFORD**

## David **Fuchs**

TEX82 runs. We're about to put it up for general **use.** The **teet** input file, **called TRIP.TEX, causea**  99% of the statements that make up the TRX82 pro**gram fo** be executed at least once. Additionally, some of us have been using TEX82, and it really works. It seems to be about the same speed as the old **Sail** version of QjX80, even though our compiler does not optirniae at all, **so** with a **good** compiler and runtimes, it could well be faster. We're getting output on our Dover printer (thanks to **Ignacio Zabala),** and there's a nice new program by Joe Weening that displays pages of a DVI file on the **Sail** (DEC10) computer's Data-Disc **displays. The**  TOPS20 change file seems to be in order, and **we**  hope that installation on **VAX** and **IBM gystem** will proceed smoothly.

 $\ddot{\phantom{a}}$ 

 $\overline{\phantom{a}}$ 

# TUGboat, Volume 3, No. <sup>2</sup>

 $\frac{1}{2}$ 

Professor Charles **Bigelow juet arrived** to **start**  the joint Art Department and Computer Science Department **Program** in Digital **Typography.** He and his students **will** be telling us everything that is wrong with  $T_FX$  and **METAFONT**.

We have been in contact with Max Díaz, and he **haa** accepted our invitation to stop by and update his Fácil TEX macro package.to work under TEX82. It may even be given new featurea based on the added flexibility of **'QjX82.** 

Joe **Weenipg** worked out a first draft of PLAIW.TEX (the new name for BASIC), which Professor **Knuth** is now polishing up. In the next few days, WEAVE will be changed slightly to work with **TRX82**. When this is done, we'll be making up a new distribution tape with the whole *system,*  **so** now might **be** a good time to send Ron Code an order form for 'complete, debugged TRX82'. The new tape wiJl include new versions of some of the Computer Modern fonts, but not **all.** The follow**ing** release, which will come out along with the first version of **the 'IjjX82** manual, wiU have a whole new version of Computer Modern; you may **wish** to wait for the **latar** distribution because it will **also** include a more widely user-tested **as** well **as** whatever change files we receive from those of you who have brought it up.

Version 2 of DVI format is now frozen. There are some changes from the documentation handed out at the recent TUG meeting. These changes allow DVI files to be read from front to back, for systems that **can't** do a random access to dind the postamble. Thia also helps systema that utilize **Unix-like**  pipea-you **can** pipe the output of l\$jX right **into** a DVI-to-device translator program. I extracted the relevant module8 from **TEX. WEB** and ran **WEAVE** on them-the results appear elsewhere in this issue of TUGboat (our Dover printer was used for this, so pleaae excuse the reproduction quality). The revised sections **are** the ones dealing with the 'preamble', 'postamble' and 'font def' commands. The preamble **contains** the static job information; font def s appear **all** through the DVI file **ae** new fonts are defined, **as**  well as in the *postamble* as before.

As a study in the feaeibility of automatic Pascalto-C translation, I recently translated TANGLE **into** C by hand. The results work both on our V. **(running** Berkeley **Unix)** and on our **SUN** sb tions (with M68000 micro-processors running standalone, **reading** and writing files **over** the Ethernet). Interestingly, both versions **run** at about the same speed, but TANGLE is an I/O bound program, **SO thie** *may* **not be too significant. On** the other hand, TANGLE **running** on VAX/VMS Pascal runs a fair bit slower, probably because the character-bycharacter runtimes are very slow. In any case, this is a reasonably hopeful sign that TEX82 on small computers will be feasible. We're hoping to find a good **Pascal** compiler for the **M68000** soon, but none **seeme** to be available right now. We intend to **go**  ahead with the C translation effort, which is another path to getting TFX82 onto micro-processors, but there are problems here **aa** well. In particular, TANGLEC found one bug in the **M68000** C **com**piler **which** no one **haa** yet managed to fix. **Our**  SUNS with stand-alone **Unix** will be **arriving** soon, **so we'll** have more information next time.

Autologic continues to be the photo-typesetter manufacturer most sensitive to the TEX community. Autologic continues to be the photo-typesetter<br>manufacturer most sensitive to the T<sub>E</sub>X community.<br>They have designated an official T<sub>E</sub>X person, Peter<br>Jedrasiek, who can be reached at 213-889-7400. I Jedmejek, who **can** be reached at **213-889-7400.** I suggest you give **him** a call and tell him you're out there. Autologic **has also** officially requested raster information on **METAFONT** fonts, e.g. the Computer Modern family, so that they can provide them to their users. We're delaying them, **since** an overhauled version of Computer Modern is next on Professor Knuth's to-do list.

### **FIXES TO KNOWN BUGS IN TEX/370**

## **Susan Plass**

About twenty-five sites have obtained **TFX80** in the form distributed by the Stanford **Center** for Information Technology (CIT) as TFX/370. Many thanks to those patient people who have installed this version and found, **ked,** and reported bugs in it. The following **list** represents an amalgamation of the problems those users have found and how they have been corrected.

In ASCIITBL: Change line 34 from  $\mathcal{X}'$ **4F'**) to  $\mathcal{Y}'$  (X'5A') and line 125 from  $\tau$  (X'6A') to  $\Gamma$  (X'4F')<br>
In SYSDEP: In SYSDEP:<br>Change the assignment statement  $chrX[{}'7E'x] := D0'xc;$  (\*  $\neg rc*)$ in line 333 to  $chrX[7E]x := '5F'xc; (* \neg \neg *)$ After line **1143** add the following:  $$ **THEN BEGIN**   $e$ *off* := *true*;  $buffer := 1$ ;  $buffer[buffer] := 13;$ **got0 0; END** ;

In addition there are **several** problems with **\send files.** The **text** to be sent muet **have** length less than the **LRECL** for that file. And in line 1540 **change** 

$$
rwritefile(fil, 'DDNAME = 1 | trim(fname));
$$

to ruritefile(fil,fname);

**Change line 1584 from <b>ELSE IF**  $f_j \leq 8$  to **ELSE IF**  $fi < = 8$ 

The development effort for QjX at **CIT is** now directed at installing TEX82. I expect to report on our progress at the next meeting, and I encourage others who are also installing T<sub>R</sub>X82 to report back on **your** efforts either to me before the meeting or at the IBM Birds of a **Feather** eeeeion at the **March**  meeting.

# **IEX INSTALLATION AT THE** UNIVERSITY **OF MICHIGAN**

#### Paul Grosso

ABSTRACT. Work has been done at the University of Michigan to convert parts of the **TRX** system to run under MTS. Currently we **hsve the capability to** run **and produco** teat **output on a Linotron 202 typesetter in atandard,**  bold, **and italic** fonta **in a variety of point dree. Further work** needs **to be done on input** macro packages and the user interface as well as the  $i$  **support** of other output devices.

Over the past year, the joint IBM/University of Michigan Word Processing Project **has** been experimenting with parts of the 'QjX **system. Having gained** much experience with it **aa** well as some related **eoftware,** the University of Michigan (UM) ordered a Pascal/VS copy of TFX from the Stanford **Center** for Information Technology (CIT) designed to run under IBM'S MVS operating **system.** 

The Word Processing Project **(WPP)** has an IBM  $370/148$  running VM/CMS, MVS, and MTS **(Michigan Terminal System) with a network connec**tion to UM's Amdahl 470V/8 running MTS (MTS-UM). When the tape came from Stanford (in record time-a **week** after we mailed out our order we had a **tape** in our hands), we read most of the files directly into files under VM/CMS; one file, that containing the font file partitioned data set, **waa** written in "unloaded format", so we read it under MVS and transfered the individual font files to VM.

'I@C compiled with no problems; with a **few**  vM file definitions (to reassign files to DDNAMES), **TEXPRE** ran generating **TEXINTBL.** A few more file definitions and T<sub>RX</sub> generated a DVI file for a sample input file. We then transfered the files to the MTS operating **system** on the 148 (MTS-WPP) and made **eeveral changes** to the **SlSDEP** module to con several changes to t<br>TEX to run on MTS.

Fie naming convention8 were the major **changes**  including the removal of most file extensions, **al,**  lowing file names of up to 20 **charactera** including **periods, altering** the option specifications of the RESET and REWRITE calls for MTS usage, **and** *chq*ing the **PDSIN** call used to open font files into a stan. dard RESET **call.** 

Some values in the ASCII  $\leftrightarrow$  EBCDIC tables had to be altered to allow for differences between the EBCDIC codes that IBM and MTS uses for some of the characters; we had some hard to trace problems before these differences were noticed-would **you**  believe the characters in question were \ **(backslash),**  (grave),  $\{$  (left curly brace), and  $\}$  (right curly brace). Then there were the differences in character sets caused by the discrepancies between standard ASCII and Stanford SUAI code. Presumably because the right curly brace is '175 in ASCII and '176 for SUAI, the CHRX array in SYSDEP had both the '7D'x and '7E'x mapped **into** 'DO'x (right curly). Normally in ASCII (and to be coneistent with its inverse in the **OROX array),** '7E'x ahould get mapped into **'5F'x**  (not-sign or tilde)

We **ale0** had some problems with **ASCIITBL.** Line 34 (character '042) **was** a vertical bar ( **l** or **'4F'x)**  and ahould have **been** an exclamation point ( ! or '5A'x). Line 95 (character '136) was a not-sign  $(\neg$ or '5F'x) which we changed **to** a cent-sign (+ or '4A'x) to **agree** with **SYSDEP.** Line 125 (character '174) was a broken vertical bar  $($   $,$  or '6A'x) rather than the vertical bar **expected** by **SYSDEP** ( I or '4F'x). Finally to **maintain** consistency with the right curly brace change to **SYSDEP** mentioned above, lines 126 and 127 (characters '175 and '176) **were**  changed from **ALT** and right curly to right curly **(1**  or 'W'x) and not-eign **(1** or **'5FYx)** respectively. (Of course, the chcode declaration in the BASIC macro file making character '176 a close delimiter had to be changed accordingly.

We encountered a Pascal/VS problem running TEXPRE on MTS. Due to its large memory requiremente (and some glitches in the MTS Pascal/vs), we had to **increase** the STACK and **HEAP** Pascal/VS run-time **parameters** to **get TEXPRE** to **run** properly. iteelf bombed **reading** font files that **had** lines that had been padded with a **blank** (introduced be-**Call88** file8 are **Shipped** from VM/CMS **b** MTS-WPP through a "virtual card reader," and MTS trims **ali**  but one **blank when** trimming file **lines).** When this **wae corrected, we nm acmes several** problema with  $\frac{1}{2}$  the code in **INLN** in SYSDEP.

## TUGboat, Volume 3, No. 2

A logical test for end-of-line failed at the end of a file and an end-of-line test had to be added to the logical expression. (Technically, in Pascal **EOLN** is not defined for a text input file when **EOF**  is true. On page 115 of IBM's Pascal/VS Language **i** Reference Uanual, **EOLN** is **to** be true if the file is **<sup>I</sup>**positioned to the EOLN character and false otherwise. Hawever, under MvS and VM/CMS, EOLN **is** true at the end of the file, and TEX depended on this. In the Pascs)/vs at UM, **EOLN** was false when **EOF** was true.) Also, we got a Pascal/vs **run** time error when reading input **Lines** that were **too** long and needed to be broken. The **code** in INLN failed to assign a value to the last character of the buffer; we assigned **"buffer** [bufptr] : **=c"** after the **REPEAT.** . **.UNTIL.**  *All* **in all,** the initial installation went smoothly and took less tban a week of part time work.

Noting that T<sub>EX</sub> reads and writes four byte file lines (most notably **TEXINTBL** which is over  $44,000$ **line** and the DVI file itself) and that Pascal/vs does no blocking of such files, we added some blocking to TEX's I/O routines. We noticed about a threefoid improvement in TFX's execution speed on MTS by blocking **TEXINTBL** and the DVI files into **4000** byte records. Furthermore, since MTS does its **awn** dynamic memory allocation (and charges for memory for just the time it **is** allocated), we made several changes to TEX's memory management process.

÷ Ï

> Initially we allocate a **small** part of the **MEU** array (by using the **REF** feature of **Pascal/vs** and **allocat**ing the space dynamically with our operating system) and then get and free blocks of extra memory **as** requi-ed. We still would like to make some additions and changes to **SYSDEP** so that the interaction between TEX and the user at the terminal works a bit better on MTS.

> With the help of David Fuchs, a program **was**  dewloped to convert **DVI** files to a format that the Lingtron 202 can handle. Of course, much of the display mathematics and more interesting capabilities of **T@** are not available since we are restricted to the fonts available on the Linotron, but the output looks **goad. Next** we hope to investigate cheaper proof **quality** output devices so the expensive Linotron copy need only be produced for the final copy. In the future we may consider purchasing a phototypesetter such as an Autologic APS-Micro 5.

#### **VAX/VMS**

Monte C. Nichols David **Kellerman**  Sandia Laboratories Livermore, CA Portland, Oregon

The most recent Stanford version of **'QX-Pascal**  along with the improved spooler for the Versatec is now available from Oregon Software. This is of come the version having magnification capability, etc., and is the last version prior to TEX82. The new version should get rid of most of the remaining bugs and keep the VAX/VMS community running in a superior fashion until a version of TEX82 becomes available for **VMS.** For those of you new to **TUG,**  Oregon Software has volunteered to distribute TEX for the VAX/VMS community. For \$50 they will send you a tape with all the VAX/TEX related files on it. See TUGboat Vol. 2, No. 2 and Vol. 3, **No.** 1 for further information.

A rather large number of VMSer's attended the most recent **TUG** meeting at Stanford as **well as** the classes for TFX82 that followed. Several individuals have gotten **WEB,** TANGLE and WEAVE running on the VAX/VMS system, so we should be able to see a preliminary version of TFX82 at some reasonable date. Our best **guess** for the availability of **a** production version of **TE;XS2** would be Nov-Dee 1982, but it could happen sooner.

The newest version of TFX as well as TFX82 use **.tfm** and .pxl font files. Unfortunately the **200**  dot/in font files made available from Stanford in this new format did not include some of the old font files we had come to know and love; especially noted by their absence were the larger fonts that had proven useful for a number of purposes. One of us **(MCN)**  has obtained METAFONT filea for some of these **missing** files and plans to fmd a DEC **10** or **20** soon where the missing 200 dpi fonts can be generated.

Anyone who **has** developed spoolers for devices other than Versatec is encouraged to send them to Oregon **Software** for inclusion on the next distribution tape.